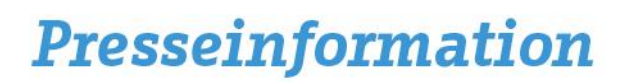

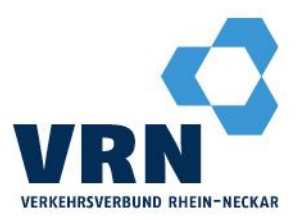

# Gutscheinaktion vom 1. bis 30. Juni 2024 **VRNradbox sieben Tage kostenfrei testen**

Im Rahmen einer Gutscheinaktion bietet die Verkehrsverbund Rhein-Neckar GmbH (VRN GmbH) allen Interessierten die Möglichkeit, die VRNradboxen an 18 Standorten im gesamten Verbundgebiet kostenlos zu nutzen. Vom 1. bis 30. Juni 2024 können Nutzerinnen und Nutzer die innovativen Fahrradgaragen sieben Tage lang testen und erleben, wie einfach und sicher das Abstellen von Fahrrädern sein kann.

"Mit den VRNradboxen haben wir auf die steigende Nachfrage nach sicheren Abstellmöglichkeiten für Fahrräder an zentralen ÖPNV-Knotenpunkten reagiert. Die Gutscheinaktion lädt Bürgerinnen und Bürger dazu ein, die Vorteile der VRNradboxen selbst zu erleben. Unser Ziel ist es, die Nutzung nachhaltiger Mobilitätslösungen zu fördern und den öffentlichen Personennahverkehr gemeinsam mit den Kommunen noch zugänglicher und attraktiver zu machen", erklärt VRN-Geschäftsführer Dr. Michael Winnes.

## **Schutz vor Diebstahl und Wettereinflüssen**

Die Boxen bieten nicht nur Schutz vor Diebstahl und Wettereinflüssen, sondern sind dank ihrer flexiblen Mietoptionen auf unterschiedliche Bedürfnisse abgestimmt. Sie sind unter Angabe des Standortes sowie der Boxnummer über die Website [www.vrnradbox.de](http://www.vrnradbox.de/) digital buchbar.

Die Mietkosten für die Boxen variieren je nach Dauer und Standort, wobei spezielle Tarife für kurze und lange Nutzungsdauern angeboten werden. So können die Boxen tages-, wochen- und monatsweise gemietet werden – mit Preisen zwischen 1,50 und 100 Euro, je nachdem, ob es sich um eine obere oder untere Box handelt.

Um den Gutschein einzulösen, muss bei der Buchung im Gutscheinfeld "**VRN-Radbox-0624**" eingetragen werden. Anschließend wird man zur Eingabe der persönlichen Daten weitergeleitet. Nach der erfolgreichen Buchung erhält der Kunde seinen persönlichen Zugangscode per E-Mail.

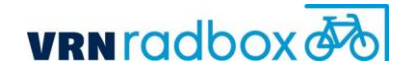

Mannheim, 29. Mai 2024 Fa-PR/22-24 (VRN)

#### Verkehrsverbund Rhein-Neckar

 $R1.3-5$ 68159 Mannheim ® Schloss: Linien 1, 5, 7

 $T + 49.(0)621.10770-0$  $F + 49.(0)621.10770 - 170$ E vrn-presse@vrn.de I www.vrn.de

# Presseinformation

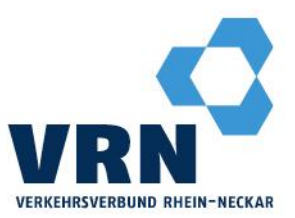

# Box buchen und bezahlen - so funktioniert's:

# www.vrnradbox.de

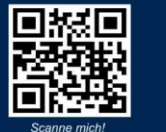

#### **Box buchen und** bezahlen - so funktioniert es.

1. Sie wählen Ihren Standort, eine Box und die gewünschte Mietdauer auf www.vrnradbox.de aus.

2. Sie registrieren sich, indem Sie Ihre Kontaktdaten eingeben.

3. Sie wählen eine Zahlungsart aus. Möglich sind: PayPal, Kreditkarte und SEPA-Lastschrift.

4. Nach erfolgreicher Zahlung erhalten Sie Ihren persönlichen Zugangscode per E-Mail

5. Jetzt können Sie die Bike and Ride Anlage sofort vor Ort nutzen.

## Eingabe der Zugangsdaten

Nach Erhalt Ihrer Zugangsdaten, müssen Sie hier eine einmalige Registrierung je Buchungszeitraum durchführen. Danach können Sie die Tür öffnen.

#### Registrierung

- · Eingabe Taste # > Danach direkt die
- gesamten Zugangsdaten eingeben, z.B.: · Gültig bis Datum: 20201127
- 
- Nummer: 002
- PIN: 1234
- · Prüfsumme: 54321

### Öffnen nach Registrierung

Ohne Vorwahl einer Taste direkt die Nummer und die PIN eingeben, z.B.:  $\cdot$  Nummer: 002

- 
- PIN: 1234

#### **Book a box and** pay - this is how it works.

1. Select your location, a box and the desired rental period on www.vrnradbox.de

2. You register by entering your contact details

3. You choose a payment method. The following are possible: PayPal, credit card, SEPA direct debit.

4. After successful payment you will receive your personal access code by email.

5. Now you can use the bike and ride facility on site.

## **Entering the access data**

After receiving your access data, you have to register here once per booking period. Then you can open the door.

#### **Registration**

- Enter key  $#$  > Then enter the complete<br>access data, e.g:
- · Valid until date: 20201127
- Number: 002
- PIN: 1234
- Checksum: 54321

#### **Open after registration**

Enter the number and PIN directly without pre-dialing a key, e.g.:

- Number: 002
- PIN: 1234

#### Verkehrsverbund Rhein-Neckar

 $R1.3-5$ 68159 Mannheim **O** Schloss: Linien 1, 5, 7

 $T + 49(0)621.10770 - 0$  $F + 49(0)621.10770 - 170$ 

- E vrn-presse@vrn.de
- I www.vrn.de